## $<<$ MATLAB

 $<<$ MATLAB  $>>$ 

- 13 ISBN 9787115280428
- 10 ISBN 7115280428

出版时间:2012-6

页数:486

字数:742000

extended by PDF and the PDF

http://www.tushu007.com

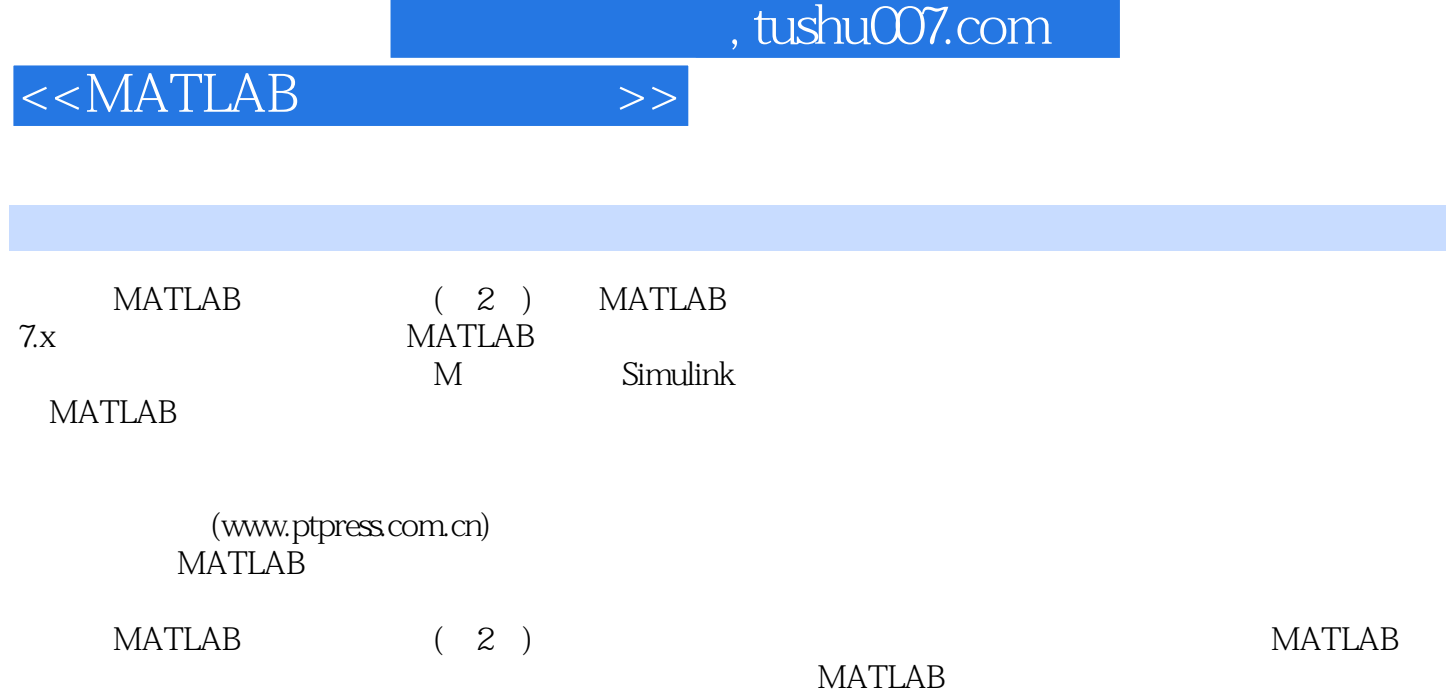

 $<<$ MATLAB  $>>$ 

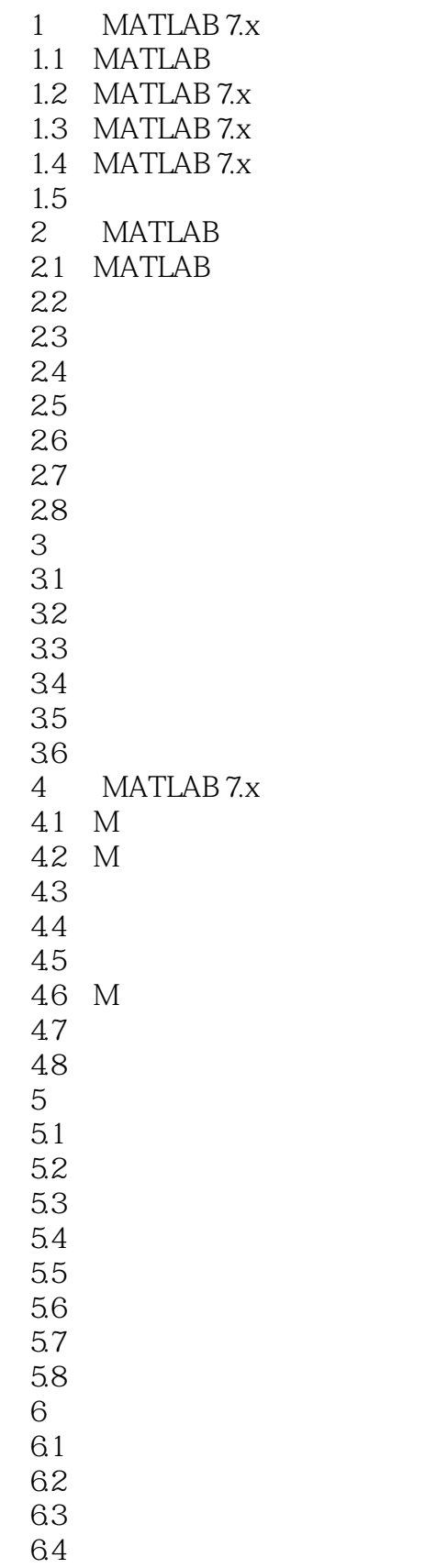

 $<< \text{MATLAB} \qquad \qquad \Rightarrow$ 

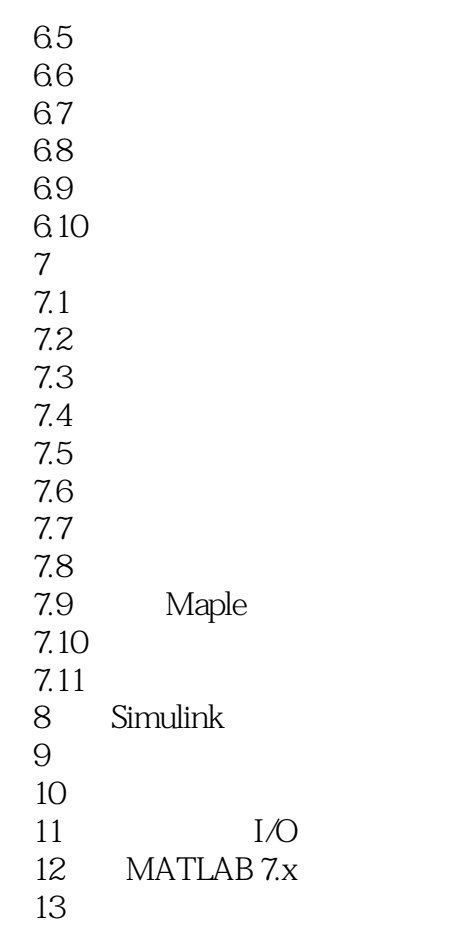

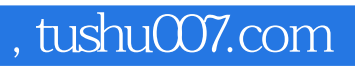

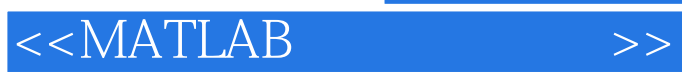

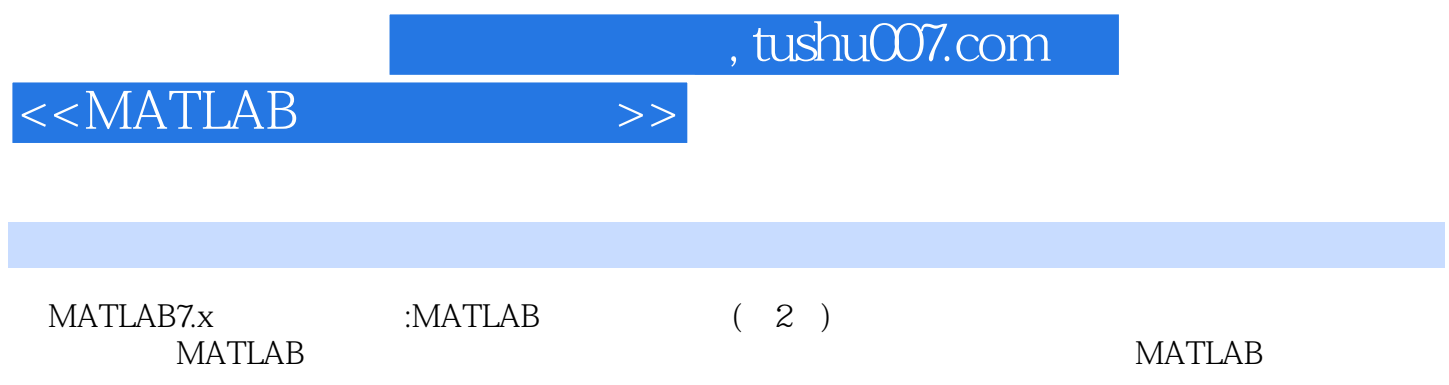

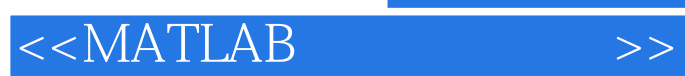

本站所提供下载的PDF图书仅提供预览和简介,请支持正版图书。

更多资源请访问:http://www.tushu007.com